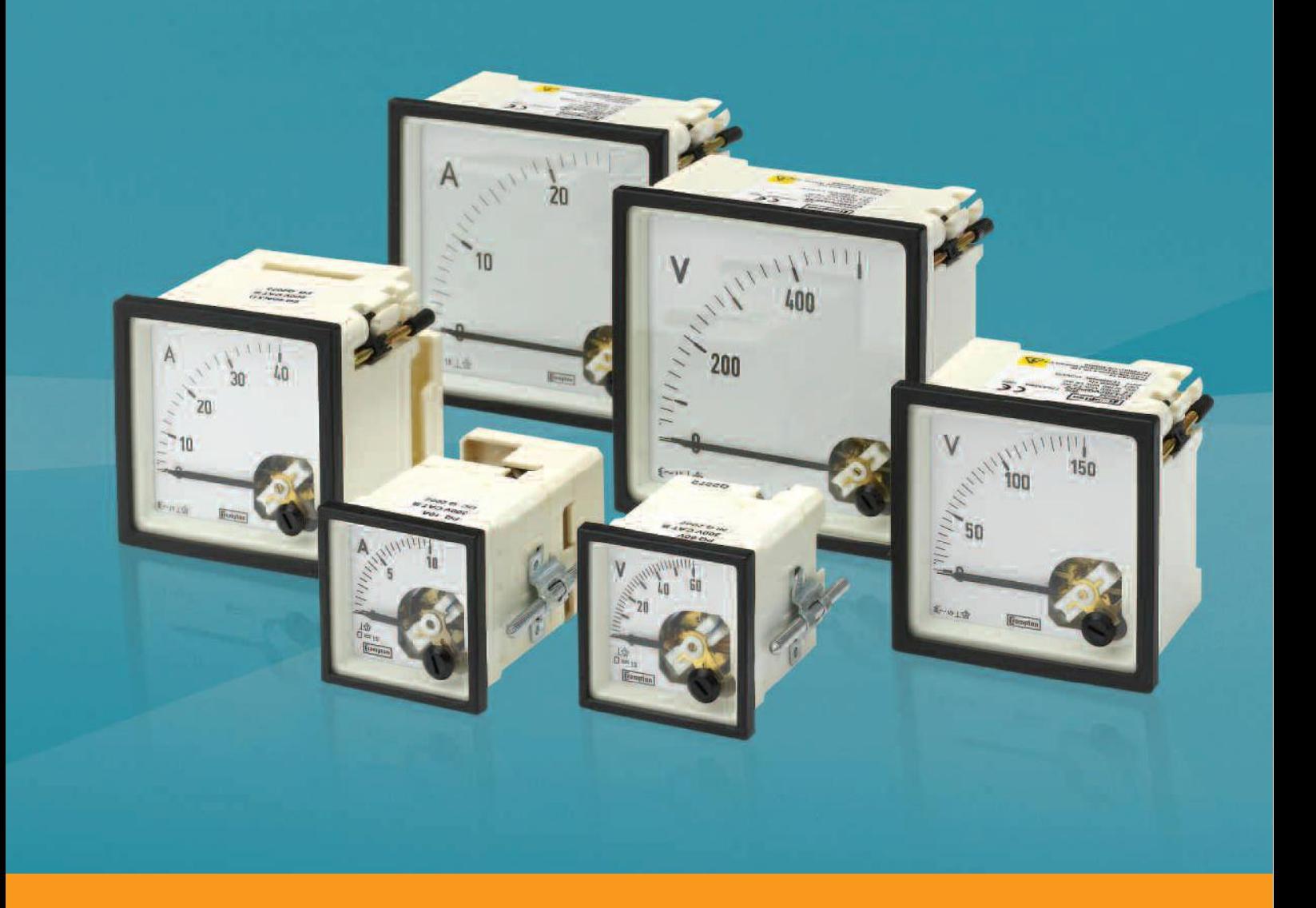

# Crompton Instruments Analogue Meters

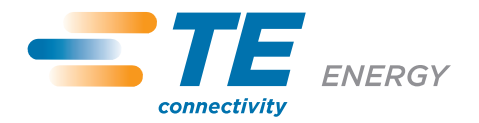

# Analogue Instruments

High quality analogue instruments designed to measure an extensive range of electrical and electronic parameters. This comprehensive range offers DIN instruments, ANSI switchboard meters, panel indicators, sealed and ruggedised instruments, and complementary selector switches for line-to-line and line-to-neutral readings. Instruments are precision engineered and robust in design, ensuring accurate measurement and display in the most demanding of environments. All instruments are available in a range of styles, sizes and specifications to meet the exacting needs of your industry.

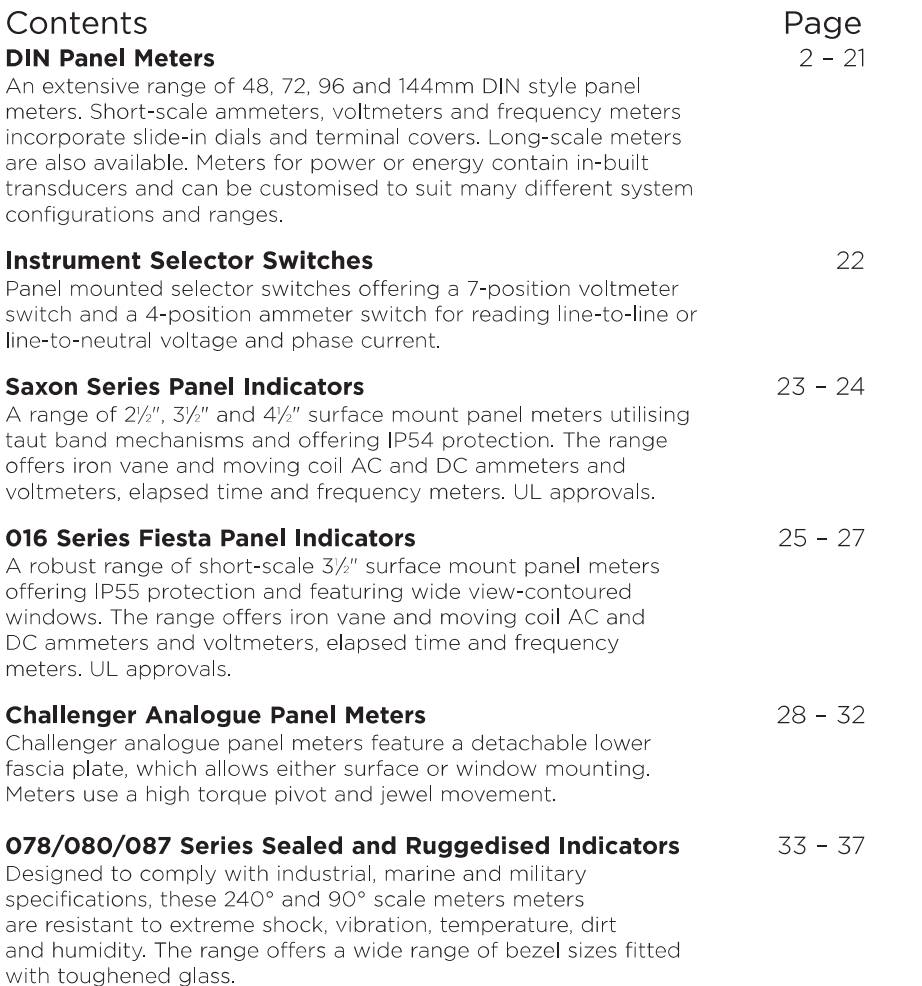

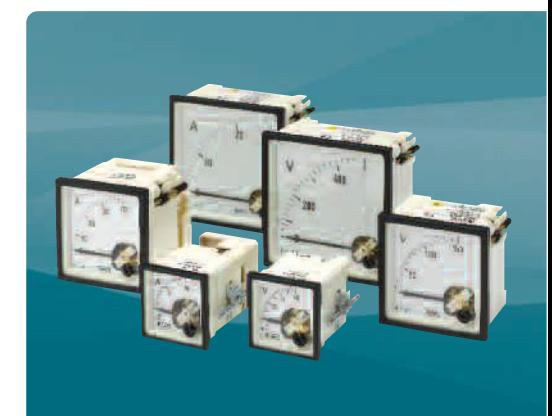

# **Features**

- Extensive range
- Accurate measurement and display of electrical and electronic parameters
- Wide range of case styles and specifications
- Maximum reliability in harsh environments

# **Benefits**

- Low cost
- · Local indication
- Ease of installation
- Minimal training
- Low maintenance
- Reasonable accuracy

# **Applications**

- · Switchgear
- Distribution systems
- Generator sets
- Control panels
	- Energy management
	- · Building management
	- Utility power monitoring
	- Process control
	- Motor control

### **Approvals**

• UL, CSA, ABS, LRS, BV, ISSeP

# **Features**

- A range of the most popular shortscale measuring instruments in 4 case sizes
- Shock resistant sprung pivot and jewel movement
- · Terminal covers supplied as standard . EMC hard frequency meter are fully
- EMC and LVD compliant
- · 1/4" 'fast on' terminals available

# **Benefits**

- $\cdot$  LOW cost
- Local indication
- Ease of installation
- · Minimal training
- Low maintenance
- Customised options and features

### **Applications**

- · Switchgear
- · Distribution systems
- · Generator sets
- Control panels
- Energy management
- Building management
- Utility power monitoring
- Process control • Motor control
- 

# **Approvals**

- · Lloyds:
- 03/00055 Moving coil meters
- 03/00056 Moving iron meters
- 03/00057 Frequency meters

# DIN Panel Meters - Short scale

A range of 48, 72, 96 and 144mm DIN style panel meters measuring all electrical parameters and featuring moving coil or moving iron movements. All meters incorporate slide-in dials and terminal covers as standard. A range of customised options is available

# **Movements**

# **Moving Coil Meter**

Centre cored, self shielding moving coil movement, using pivots, hairsprings and sprung jewels. Seven variations have been designed in movement ranges: all intermediate ranges are achieved by shunting the next lowest range. All DC voltmeters are 1000 ohms per volt, rectified product run at 900 ohms per volt, millivolt meters use the 5 milliamp movement.

# **Moving Iron Meter**

Clapper type repulsion design using pivots, hairsprings and jewel movements. The bottom jewel is oil filled to provide damping while the top is sprung for resilience. All voltmeters are manufactured with external voltage dropper resistors to substantially reduce the self heating effects.

# **Frequency Meter**

Meter uses a 100 microamp 4000 ohm movement driven by an EMC hard frequency conversion circuit.

# **Dials, Scales and Pointers**

Standard dials are white matte with black printed scales and bar knife-edge pointers. Black dials with white or yellow scales and pointers are also available. Interchangeable slide-in dials are used on the E242, E243, E244 and E246 90' moving iron, moving coil and frequency meter models.

General options include red supplementary pointers, red indexes (quadrant scales), red, green or blue lines, bands or segments, finely spaced divisions, multi-scales, special scales and captions to customer's requirements.

# **Specifications**

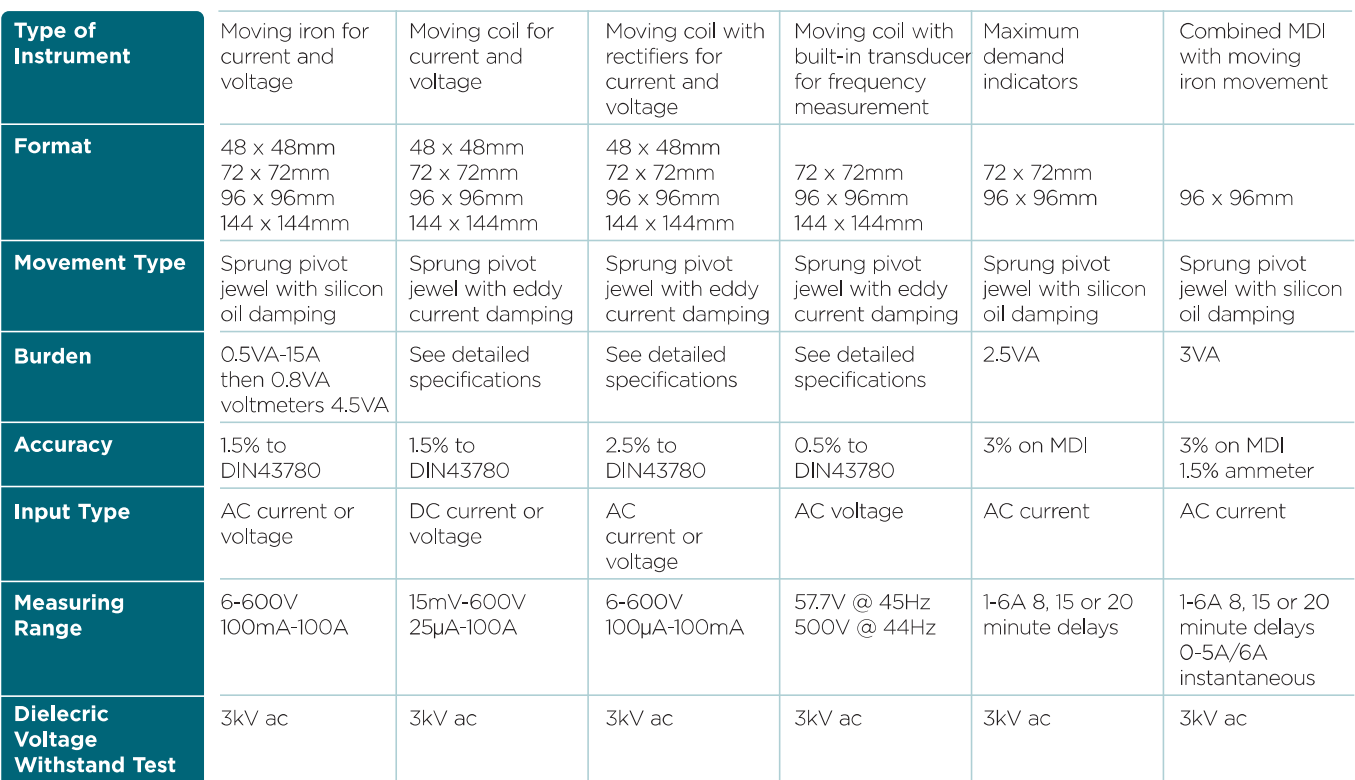

# **General Specifications**

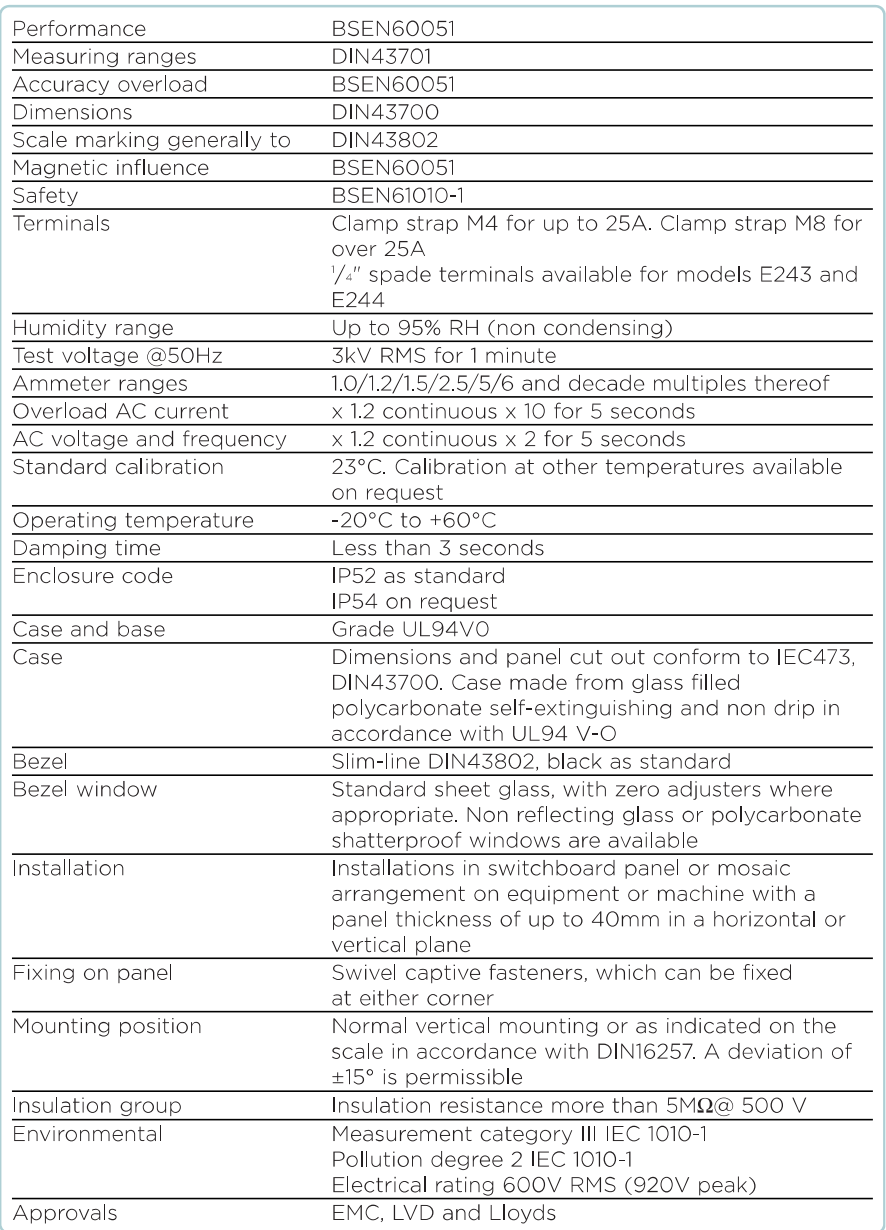

# DIN16257 symbol meaning for calibration position

Vertical

Horizontal **T** 

**Inclined** 

```
60^{\circ}
```
ן

# Inclination of dial surface.

Required orientation must always be stated when ordering if other than vertical mounting is required.

# **Dimensions**

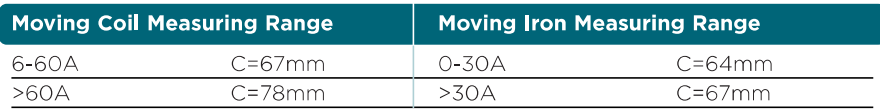

# Max. panel thickness = 40mm

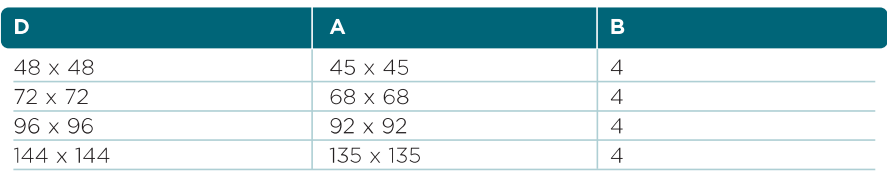

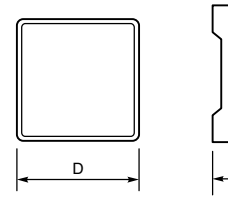

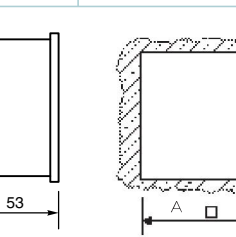

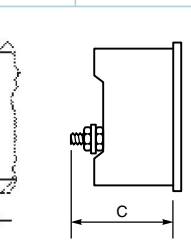

E

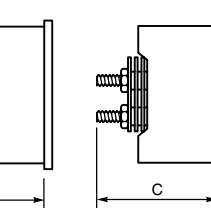

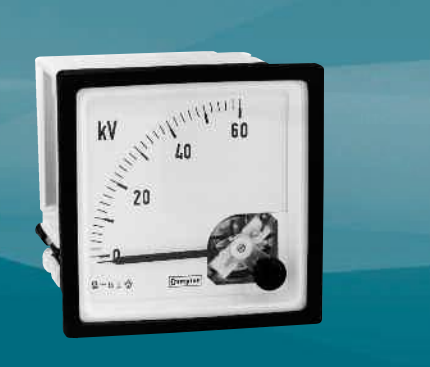

# **Connections**

# **AC Ammeter**

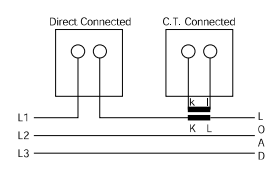

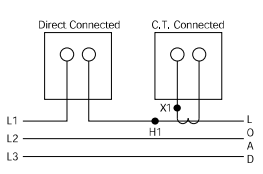

**AC Voltmeter** 

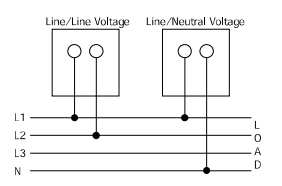

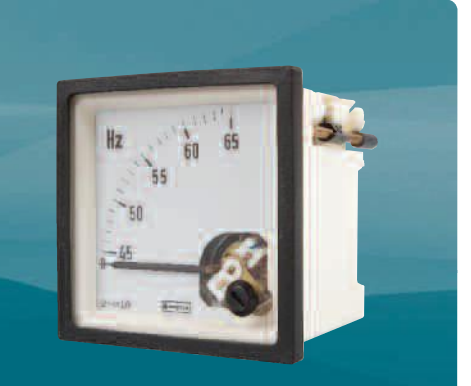

**Connections** 

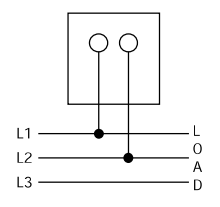

# **Moving Iron AC Ammeters and Voltmeters**

Designed to measure ac current or voltage, these meters indicate true RMS values and are substantially independent of system waveform. Scales are calibrated down to 20%, and ammeters can have overload scales of x2, x3, x5 or x6 for motor start duty. Ammeters can be supplied for use with -/1A or -/5A current transformers, whilst voltmeters can be scaled for use with voltage transformers. Heavy damping is available as an option. Meters can be used to measure dc at reduced accuracy.

# **Specifications**

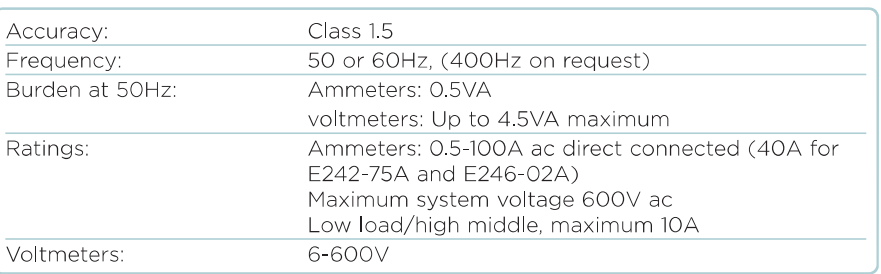

# **Product Codes**

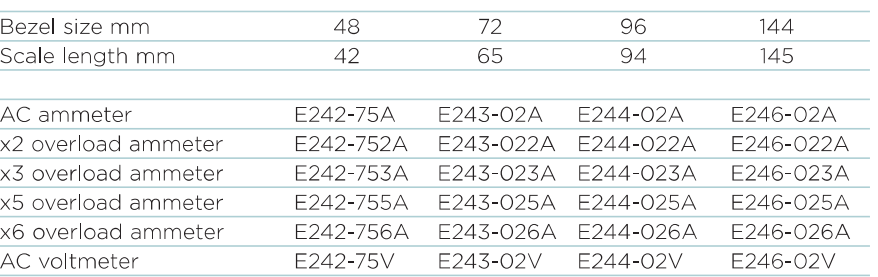

# **Frequency Meters**

Frequency meters use an integral electronic converter and a moving coil indicator. These easy to read meters are Class 0.5 accurate.

# **Specifications**

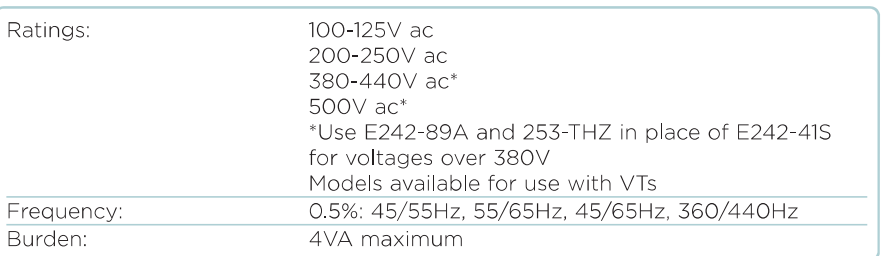

# **Product Codes**

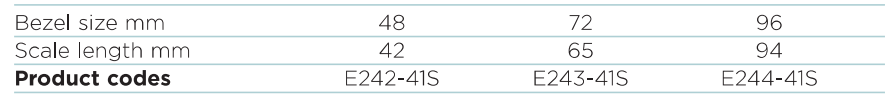